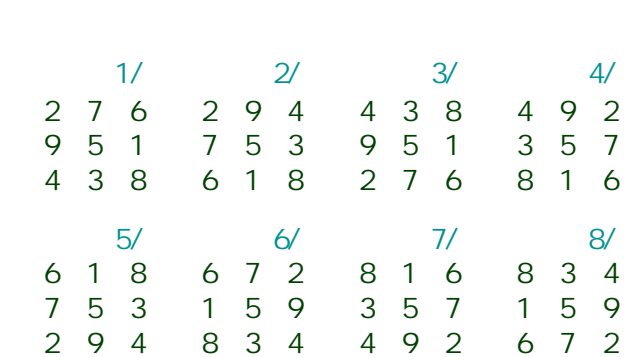

第1節:移動変換と解の母集合/子集合

$$
\begin{array}{c}\n1/ \\
2/ \n\end{array}
$$

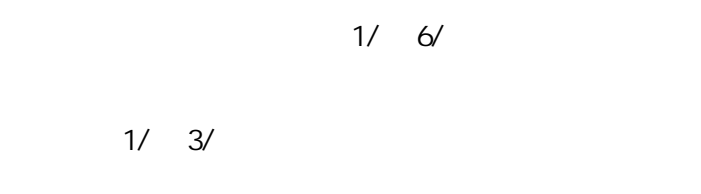

$$
1/7/7
$$

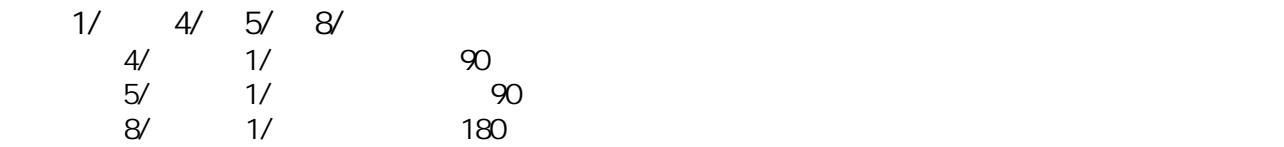

第3章: 解説「魔方陣研究のための諸技法」: 摂田 寛二

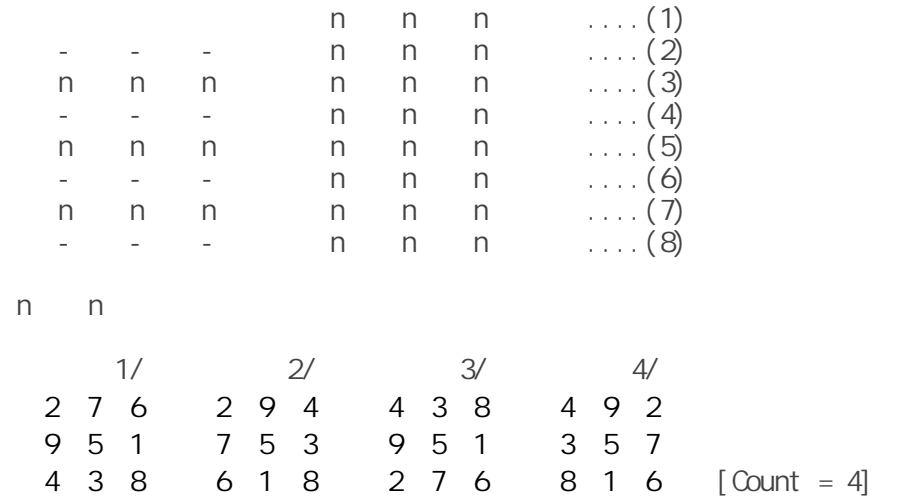

2

高次方陣では,パソコン‐プログラムによる計数が当世流である。そうでもしなければ,

 $n = n$ 

 $n \t n$ rtical contracts in the contracts of the contracts of the contracts of the contracts of the contracts of the contracts of the contracts of the contracts of the contracts of the contracts of the contracts of the contracts o  $1/$   $2/$  2 9 4 4 9 2 7 5 3 3 5 7 6 1 8 8 1 6 [Count = 2]

nnnnn nn , nnn 1/ 2 9 4 7 5 3 6 1 8 [Count = 1]

n n  $2/$ 

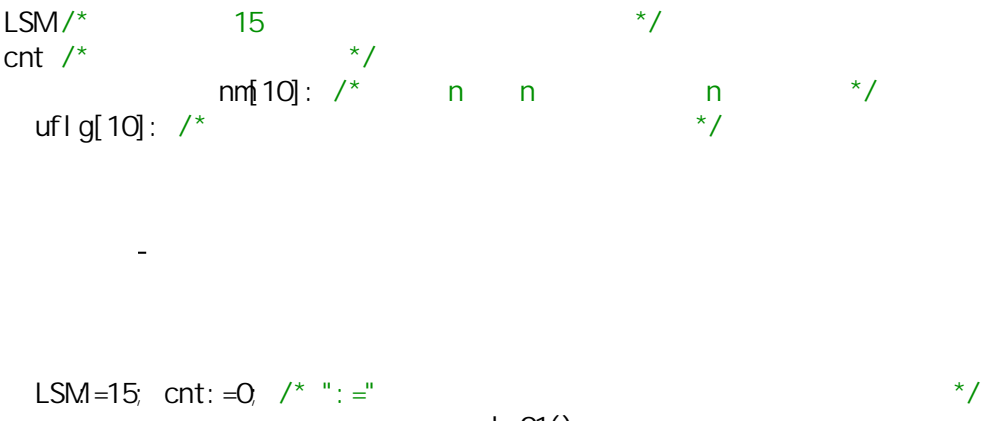

 $cal\ c01()$ ;

cal c01() " OK! " /\* n n n LSM ....(1) - - - n n n LSM ....(2) n<sub>n</sub>nnnnn LSM....(3)  $-$ ---- n n n LSM ....(4) n<sub>n</sub>nnnnn LSM....(5) - - - n n n LSM ....(6) n n n n n LSM....(7) - n n n LSM ....(8) \*/ (1) calc01(){  $/* \t n1$  \*/ a  $a$ a example for  $\{0\}$  a 1; a  $9$  $a \rightarrow b \rightarrow c \rightarrow e$  $n1: =a$ ; /\* a  $n1$   $n1$   $n2$ a  $\alpha$ cal  $c02()$  $\}$ (2) calc02(){  $\frac{x}{x}$  n2 \*/ a  $a$ a example for  $\{0\}$  a 1; a  $9$  $a \rightarrow b \rightarrow c \rightarrow e$  $n2 = a$ ; /\* a  $n2 \t\times 1$ a  $\alpha$ cal c03()  $\}$ (3) calc03(){ /\* 変数 n3 を決定する(ただし,n1 n3 \*/  $\overline{a}$ a:  $=LSMn1-n2$ ,  $\frac{1}{2}$   $\frac{n1+n2+n3}{2}$  LSM and  $\frac{1}{2}$  m3 a の取る値が n1 a 10 の範囲内にあるかどうかチェックする。  $Nol$ Yes! , a

4

```
n3: =a;a \alphacal \text{ } CO4()\}(4) calc04(){ \frac{7}{3} n4 \frac{7}{3}a a contractor and a series and a series and a series and a series and a series and a series and a series and 
   a example for \{0\} a 1;
   a 9a \rightarrow b \rightarrow c \rightarrow c \rightarrow en4: =a;a \alpha次のサブルーチン calc05() を呼び出す。
   \}(5) calc05(){ /* 変数 n7 を決定する(ただし,n3 n7 */
   a aa: =LSMn1-n4; /* n1+n4+n7 LSM n7 n7 \times /
  a の取る値が n3 a 10 の範囲内にあるかどうかチェックする。
   Nb!
    Yes! , a
             n7: =a;
      a \alphacal \ c06()\}(6) calc06(){ \frac{7}{3} n5 \frac{1}{2} \frac{1}{2}局所変数 a を用意する。
  a: =LSMn3-n7; /* n3+n5+n7 LSM n5a の取る値が 0 a 10 の範囲内にあるかどうかチェックする。
    No! なら, に進む。
   Yes! a
             n5:=a;a \alphacal c07()
      \}(7) cal c07() { \frac{7}{2} n6 \frac{7}{2}a
```

```
a: =LSMn4-n5; /* n4+n5+n6 LSM n6a 0 a 10
       No!
       Yes! a contract a contract a contract a contract a contract a contract a contract a contract a contract a contract a contract a contract a contract a contract a contract a contract a contract a contract a contract a contra
                       n6: =a;a \alpha次のサブルーチン calc08() を呼び出す。
            \}/*
                         n n n LSM ....(1)
                         n n n LSM....(2)
    n n n n n LSM....(3)
    ----- nnnn LSM ....(4)
    n \quad n \quad n \quad n \quad n \quad LSM \dots (5)n \quad n \quad n \quad LSM \dots (6)n \quad n \quad n \quad n \quad n \quad LSM \dots (7)- n n n LSM ....(8)
*/
(8) calc08(){ /* \t n8 */
      a \alphaa: =LSMn2-n5; /* n2+n5+n8 LSM \rightarrow n8 \rightarrow /*
    a 0 a 10
       NolYes! a contract a contract a contract a contract a contract a contract a contract a contract a contract a contract a contract a contract a contract a contract a contract a contract a contract a contract a contract a contra
                       n8: =a;a \alphacal cO9()
            \left\{ \right\}(9) calc09(){ /* 変数 n9 を決定する(ただし,n1 n9 */
  a aa:=LSM-n7-n8; /* n7+n8+n9 LSM いう定義式を利用して n9 の値を計算する */
    a の取る値が n1 a 10 の範囲内にあるかどうかチェックする。
       NolYes! a contract a contract a contract a contract a contract a contract a contract a contract a contract a contract a contract a contract a contract a contract a contract a contract a contract a contract a contract a contra
                       n9: =a;a \alphacal \text{ } c10()\}(10) calc10(){ /* \qquad \qquad \qquad */
```

```
sm1, sm2sm<sup>1</sup>: =n3+n6+n9;
    \sin 2x = n1 + n5 + n9sm1 の取る和が LSM と等しいかどうかチェックする。
    sm2 LSM 2
    Nb!
           Yes! (Xese and the primary primary primary primary primary primary primary pr1 and pr1 and pr1\}(11) pr1ans(){ \frac{x}{1 + x} */
         ‥‥‥‥ }
PASCAL PASCAL
/** Magic Squares 3x3: File Name 'MS33S.c' **/
/** By Kanji Setsuda on December 15, 2002 **/
/**/
/* Basic Form and Basic Conditions */
/*
  .--------. n1+n2+n3=C ... (1)
   ¦n1¦n2¦n3¦ n4+n5+n6=C ... (2)
   ¦--+--+--¦ n7+n8+n9=C ... (3)
   ¦n4¦n5¦n6¦ n1+n4+n7=C ... (4)
   ¦--+--+--¦ n2+n5+n8=C ... (5)
   ¦n7¦n8¦n9¦ n3+n6+n9=C ... (6)
   '--------' n1+n5+n9=C ... (7)
             n3+n5+n7=C ... (8)
*/
/**/
#include <stdio.h>
/* Global Variables */
short LSM, cnt, cnt4;
short nm[10], uflg[10];
/* Sub-Routines */
void calc01(void), calc02(void), calc03(void);
void calc04(void), calc05(void), calc06(void);
void calc07(void), calc08(void), calc09(void);
void calc10(void);
void pr1ans(void);
/**/
/** Main Program **/
main(){
short n;
  printf("\n** Compositions of Magic Squares of Order 3: **\n");
  printf("** The Standard Solution of Magic Square 3x3 **\n");
  for(n=0;n<10;n++){nm[n]=0; uflg[n]=0;}; /* Clear The Tables */
  LSM=15; cnt=0; cnt4=0;
  calc01(); /* Begin the Calculations */
  printf("[Count = %d]\n",cnt);
  printf(" OK!\n");
return 0;
}
/**/
/* Begin the Calculations */
/* Set n1 */
void calc01(){
short a;
```

```
for(a=1;a<10;a++){
    if(ufiq[a]=0)nm[1]=a; uflg[a]=1;
      calc02();
      uflg[a]=0;}
 }
}
/**/
/* Set n2 */
void calc02(){
short a;
  for(a=1;a<10;a++){
    if(uflq[a]=0)nm[2]=a; uflg[a]=1;
      calc03();
      uflg[a]=0;}
 }
}
/**/
/* Set n3=LSM-n1-n2 & (n1<n3) */
void calc03(){
short a;
 a = LSM-nm[1]-nm[2];
  if(\text{nm}[1] < a)&&(a < 10)}
    if(uflq[a]=0)nm[3]=a; uflg[a]=1;calc04();
      uflg[a]=0;}
 }
}
/**/
/* Set n4 */
void calc04(){
short a;
  for(a=1;a<10;a++){
    if(uflg[a]=0){
      nm[4]=a; uflg[a]=1;calc05();
      uflg[a]=0;}
  }
}
/**/
/* Set n7=LSM-n1-n4 & (n3<n7) */
void calc05(){
short a;
  a=LSM-nm[1]-nm[4];
  if((nm[3]<a)&&(a<10)){
    if(uflg[a]=0){
      nm[7]=a; uflg[a]=1;
      calc06();
      uflg[a]=0;}
 }
}
/**/
/* Set n5=LSM-n3-n7 */
void calc06(){
short a;
  a=LSM-nm[3]-nm[7];
  if((0<a)&&(a<10)){
```

```
if(uflq[a]=0)nm[5] = a; uflg[a] = 1;calc07();
      uflg[a]=0;}
  }
}
/**/
/* Set n6=LSM-n4-n5 */
void calc07(){
short a;
  a = LSM-nm[4] - nm[5];
  if((0 < a)&(a < 10)){
    if(uflq[a]=0)nm[6] = a; uflg[a]=1;
      calc08();
      uflg[a]=0;}
  }
}
/**/
/* Set n8=LSM-n2-n5 */
void calc08(){
short a;
  a=LSM-nm[2]-nm[5];
  if((0 < a)&&(a < 10))if(uflq[a]=0)nm[8]=a; uflg[a]=1;
      calc09();
      uflg[a]=0;}
  }
}
/**/
/* Set n9=LSM-n7-n8 & (n1<n9) */
void calc09(){
short a;
  a=LSM-nm[7]-nm[8];
  if((nm[1] < a)&(a < 10)){
    if(uflg[a]=0){
      nm[9]=a; uflg[a]=1;calc10();
      uflg[a]=0;}
  }
}
/**/
/* Check The Line-Sum & of the Diagonals */
void calc10(){
short sm1,sm2;
  sm1=nm[3]+nm[6]+nm[9];
  sm2=nm[1]+nm[5]+nm[9];
  if((sm1==LSM)&&(sm2==LSM)){pr1ans();}
}
/**/
/* Print 1 Answer */
void pr1ans(){
short n;
  cnt++;
  printf("%14d/\n",cnt);
  printf(" .-----------.\n");
  printf(" |%2d |%2d |%2d |\n",nm[1],nm[2],nm[3]);
  printf(" |---+---+---|\n");
```

```
printf(" |%2d |%2d |%2d |\n",nm[4],nm[5],nm[6]);
  printf(" |---+---+---|\n");
  printf(" |%2d |%2d |%2d |\n",nm[7],nm[8],nm[9]);
  printf(" '-----------'\n");
}
/**/
/*
** Compositions of Magic Squares of Order 3: **
** The Standard Solution of Magic Square 3x3 **
              1/
  .-----------.
   ¦ 2 ¦ 9 ¦ 4 ¦
   ¦---+---+---¦
   ¦ 7 ¦ 5 ¦ 3 ¦
  ¦---+---+---¦
 ¦ 6 ¦ 1 ¦ 8 ¦
 '-----------'
\lceil Count = 1\rceil\alpha*/
```
 $16 \t17 \t14 \t17$ 

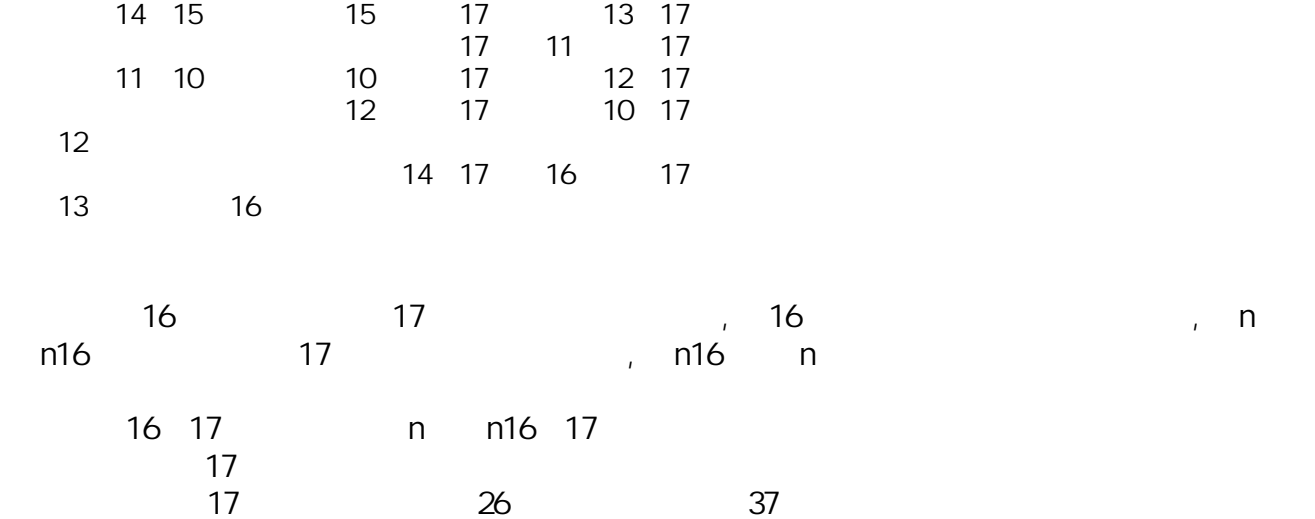

 $17$ 

 $($ 

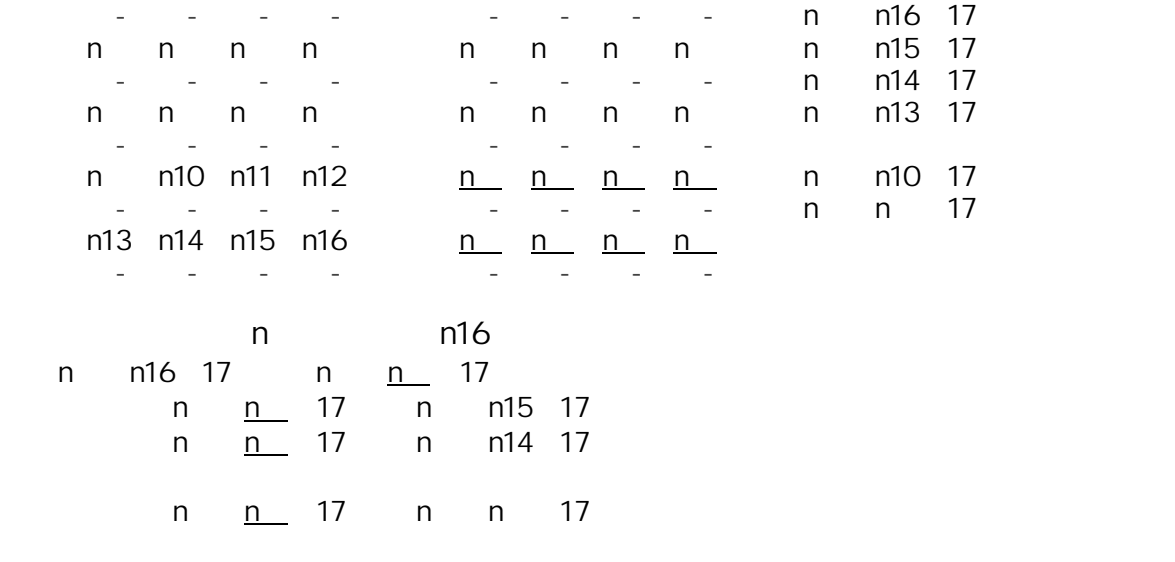

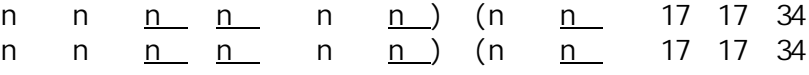

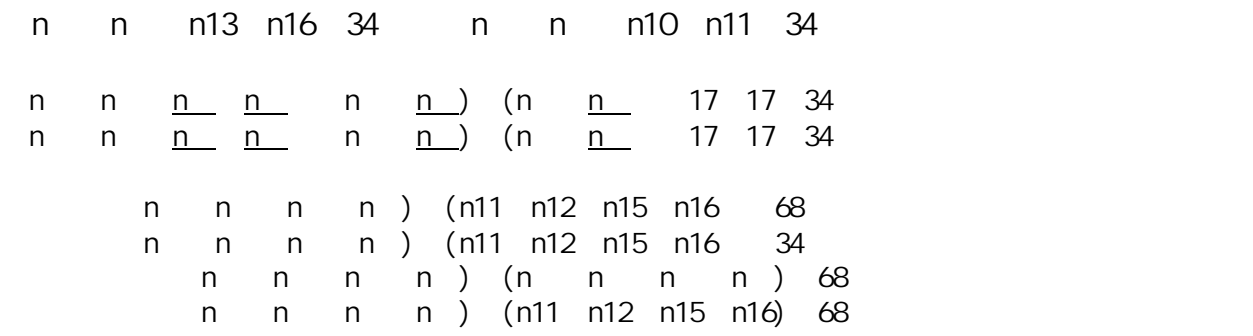

 $($  $15$  14  $15$ <br>12  $14$  15  $14$  $15$  34 12 13 10 34  $14$  12 34

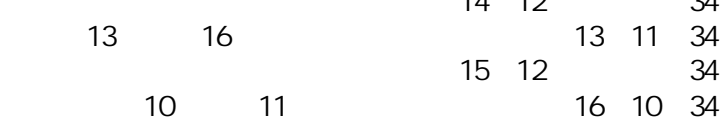

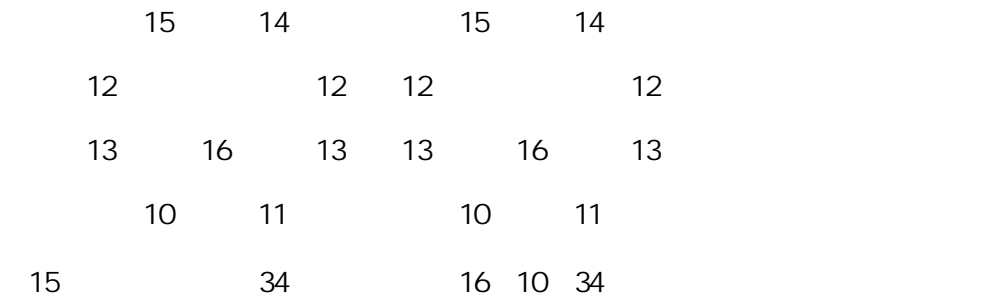

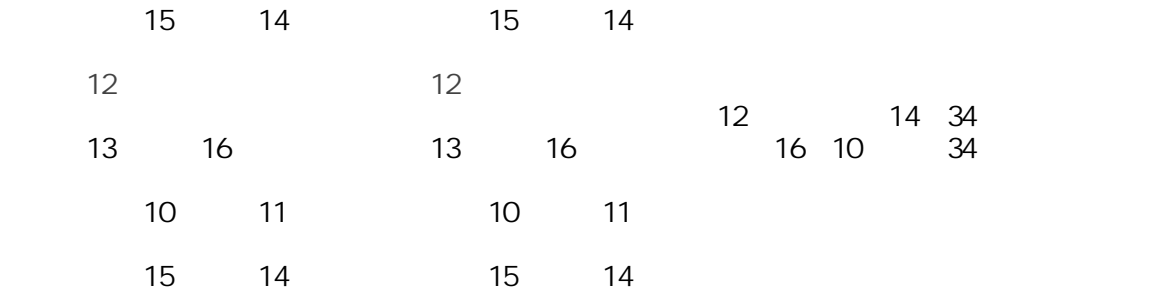

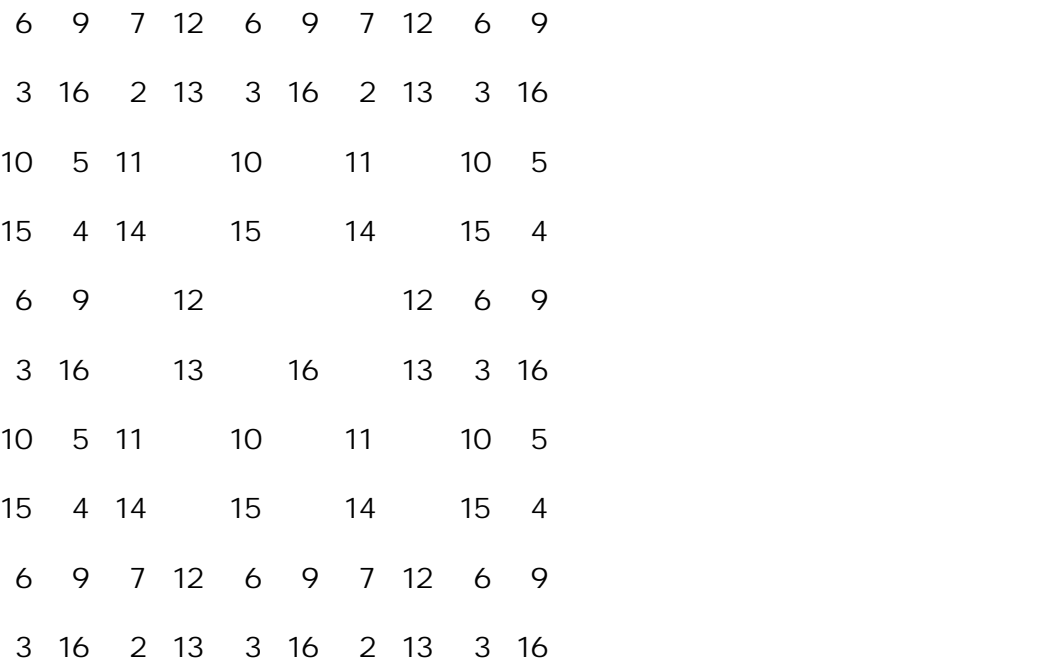

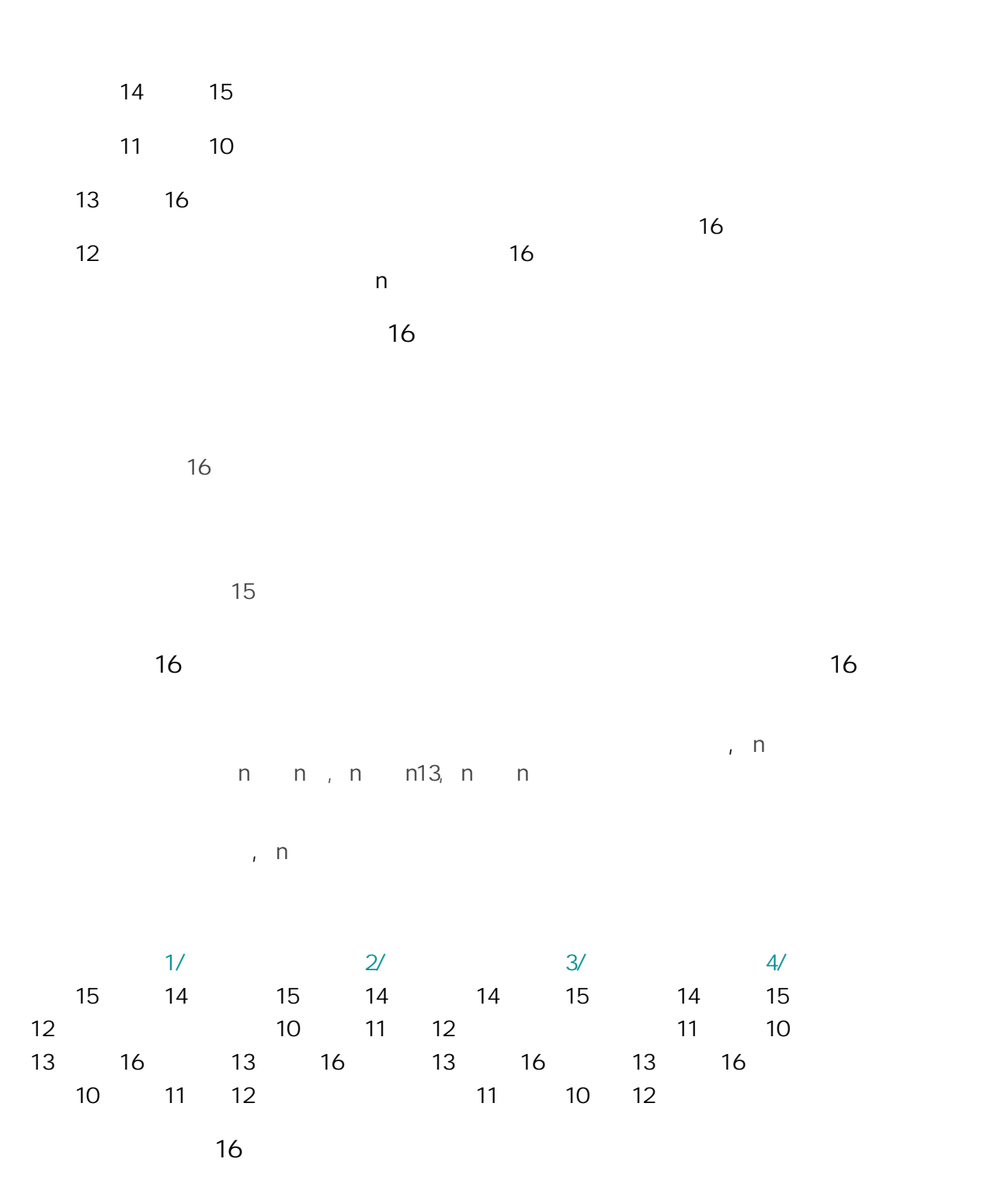

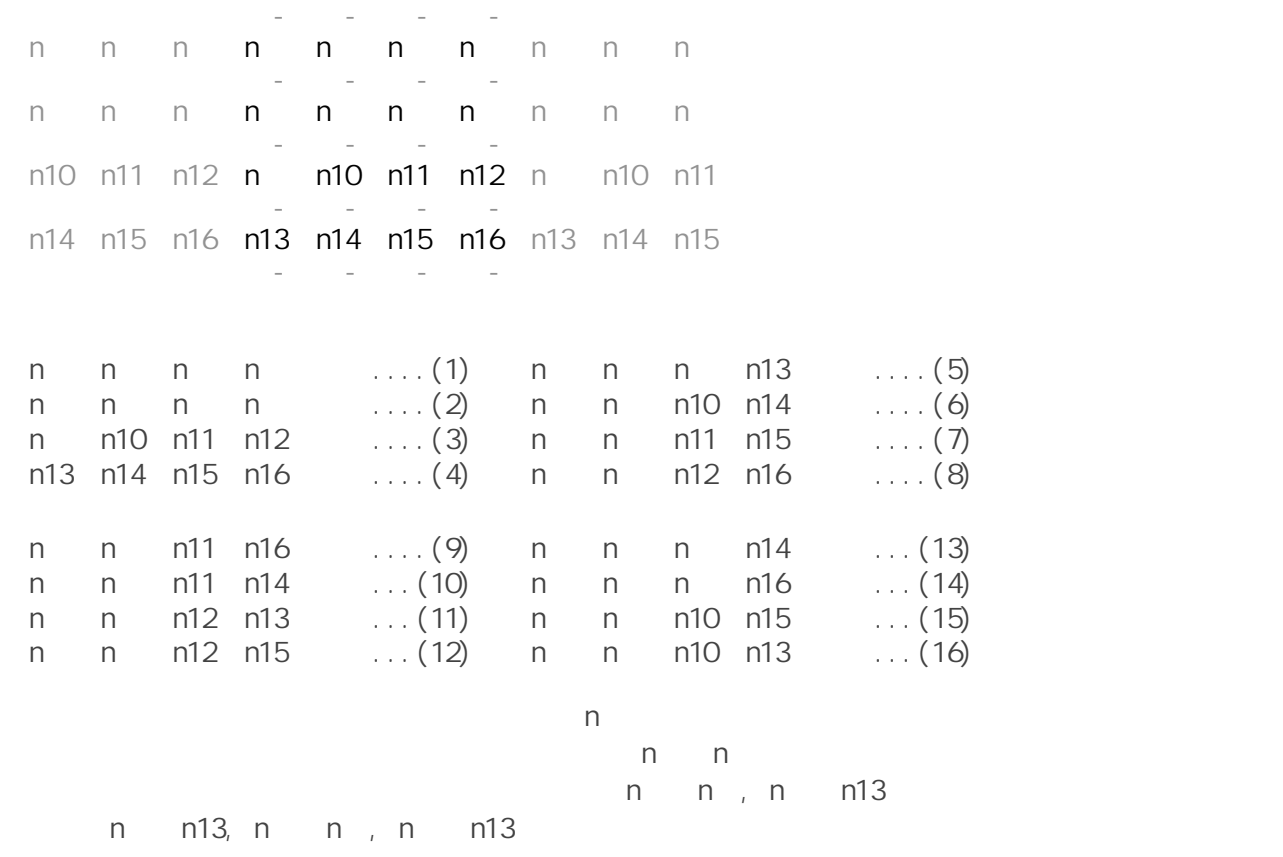

 $2/3/$ 

|    |  | 1/             |    |  | 2/          |  |    | 3/ |  |
|----|--|----------------|----|--|-------------|--|----|----|--|
|    |  | 15 14          |    |  | 15 12 15 10 |  |    |    |  |
| 12 |  |                | 14 |  |             |  | 14 | 11 |  |
|    |  | 13 16 11 16    |    |  |             |  | 16 |    |  |
|    |  | 10 11 10 13 12 |    |  |             |  |    | 13 |  |

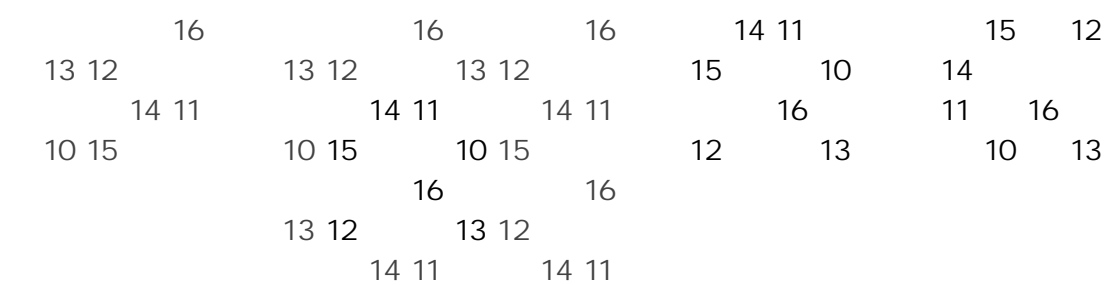

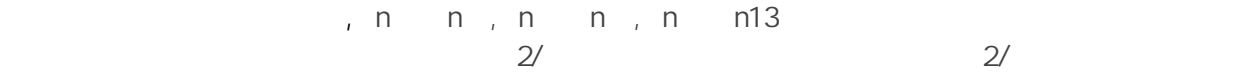

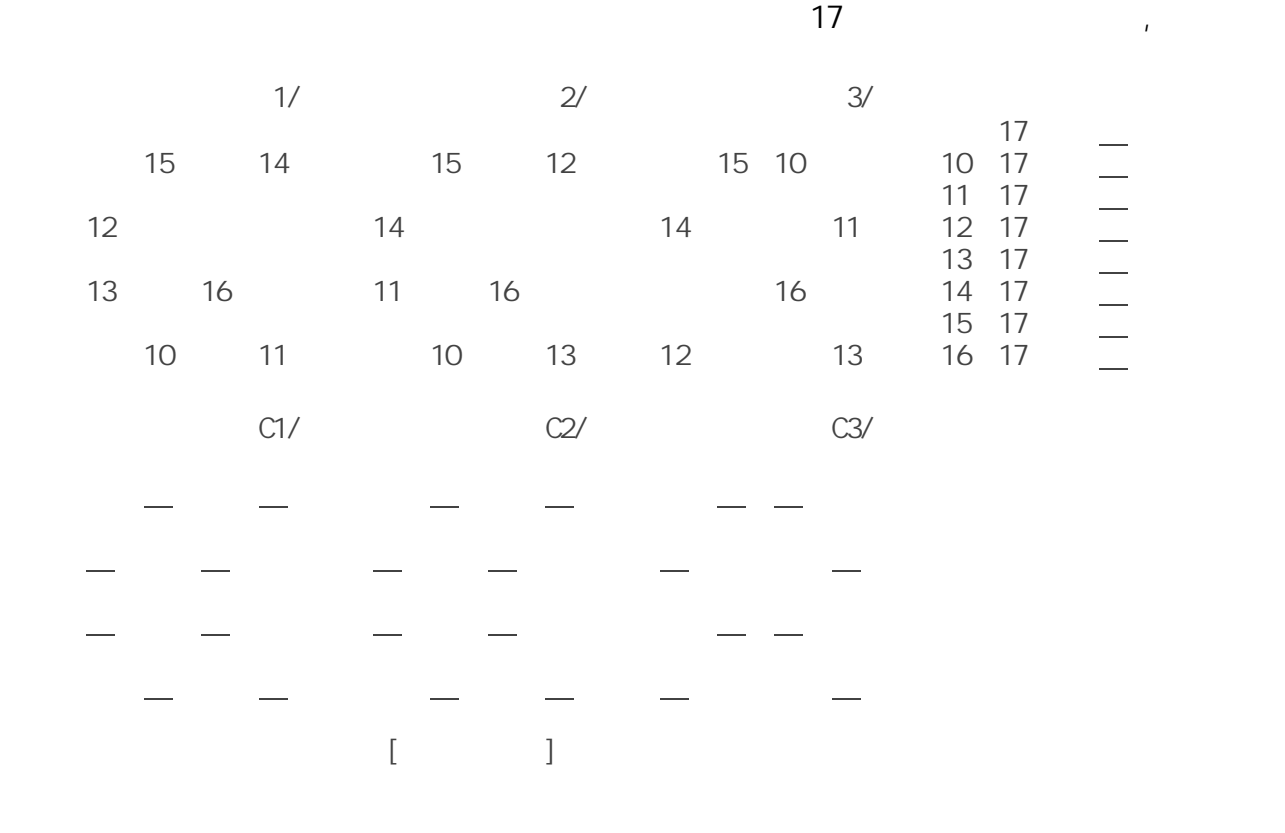

 $C1/$ 

$$
\begin{array}{cccccccc}\n- & - & \longrightarrow & ( & & \_ & 17 & 17 & 34 \\
- & - & & - & ( & \_ & 17 & 17 & 17 & 34\n\end{array}
$$

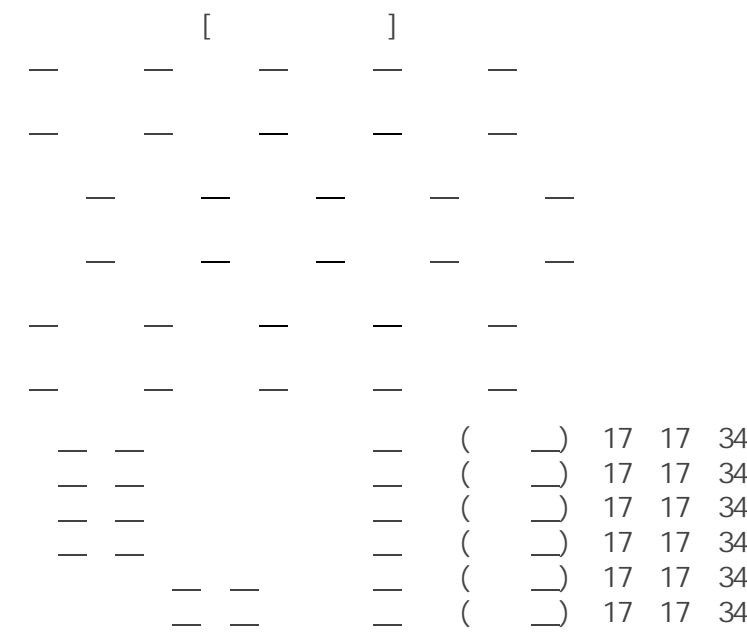

 $\times$ 

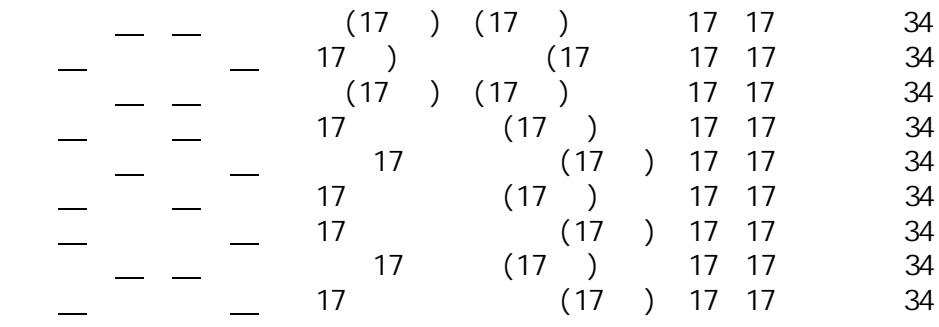

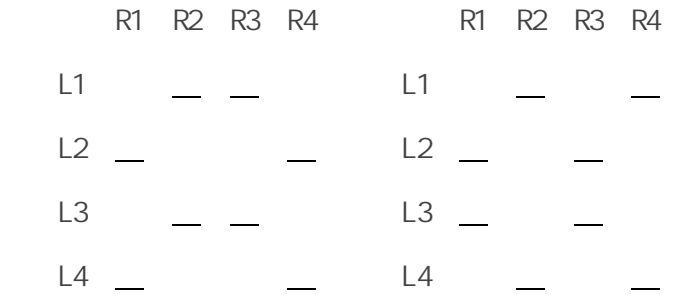

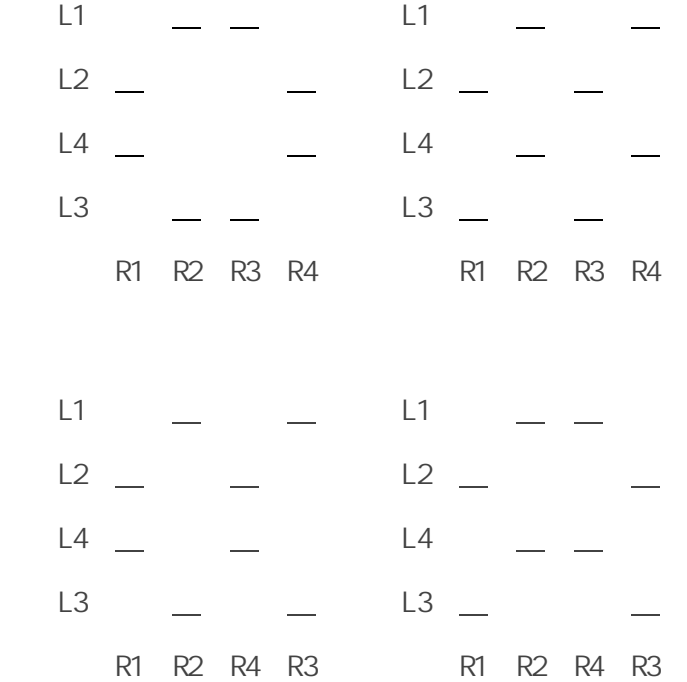

(Complete Magic Square)

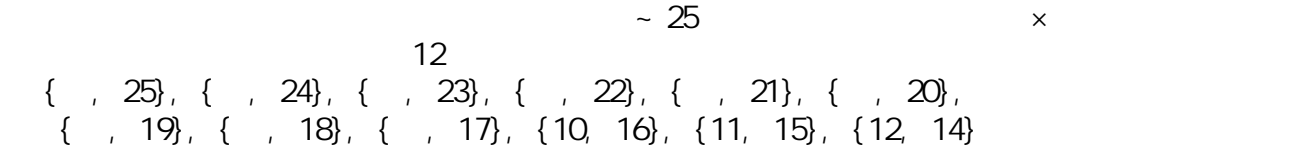

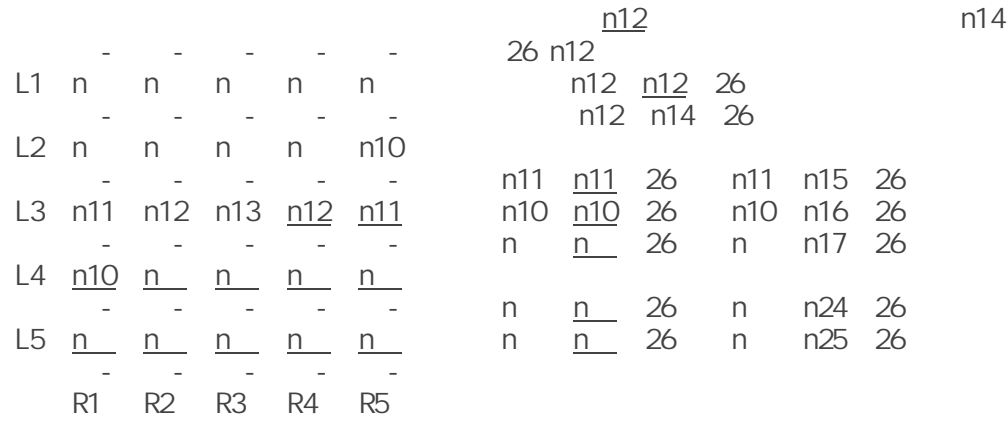

$$
\begin{array}{c}\n 13 \\
 \hline\n 65\n \end{array}
$$

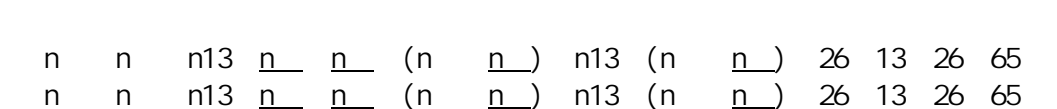

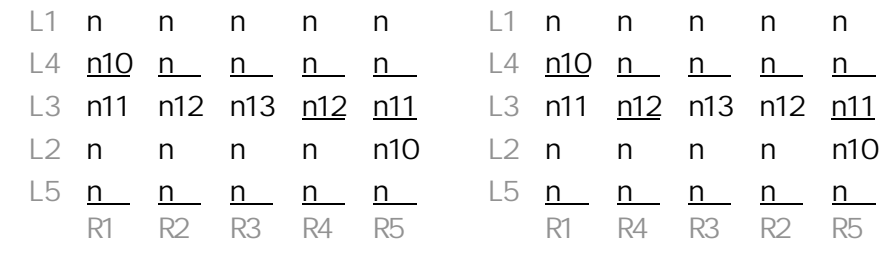

 n1+n n13 n9+n (n1+n ) n13 (n9+n ) 26 13 26 65 n5+n n13 n7+n (n5+n ) n13 (n7+n ) 26 13 26 65 n1+n n13 n7+n (n1+n ) n13 (n7+n ) 26 13 26 65 n5+n n13 n9+n (n5+n ) n13 (n9+n ) 26 13 26 65

$$
(2-4) \qquad \qquad \begin{array}{c} ) \\ (2-4) \end{array} \qquad \qquad (2-4) \qquad \qquad \begin{array}{c} \\ (2-4) \end{array}
$$

$$
)\quad (\qquad )
$$

 $L5$  n n n n  $n$   $n$   $n$   $n$   $n$   $n$   $n$   $n$ L2 n n n n n10 L4 n10 n n n n L3 n11 n12 n13 n12 n11 L3 n11 n12 n13 n12 n11 L4 n10 n n n n L2 n n n n n10 L1 n n n n n L1 n n n n n R1 R2 R3 R4 R5 R1 R2 R3 R4 R5  $(2-4)$ L2 n n n n n10 L5 n n n n n  $L1$  n n n n  $L4$  <u>n n n n n10</u> L3 n11 n12 n13 n12 n11 L3 n11 n12 n13 n12 n11 L5 n n n n n L2 n10 n n n n L4 n10 n n n n L1 n n n n n R1 R2 R3 R4 R5 R5 R4 R3 R2 R1  $(1-2)\&(4-5)$   $(2-4)$  $\overline{A}$ 

 $\overline{\phantom{a}}$ 

 $\overline{1}$ 

 $(1-5), (2-4)$  (1-5), (2-4)  $\sqrt{3}$ 

 $(1-5)$ ,  $(2-4)$   $(1-5)$ ,  $(2-4)$ 

 $(3-4)$  $(1-2)\&(4-5)$ 

┌─-┬─-┬─-┬─-┬─- 内部変換をどのように組み合わせても, l1 n n <mark>n</mark> n n n n n ├─-┼─-┼─-┼─-┼─- ることができない。n11 にも移せない。 L2 n n <mark>n</mark> n n10 n n n11 ├─-┼─-┼─-┼─-┼─- る。原方陣を 90 度回転させても良いし, L3 n11 n12 n13 n14 n15 n n25 ← ← ← ← ← ← ← n n23 L4 n16 n17 n18 n19 n20 h n n n15 n23 ├─-┼─-┼─-┼─-┼─- 方法的に移せない。 L5 n21 n22 n23 n24 n25 └─-┴─-┴─-┴─-┴─- 相異なる2つの排他的な領域があるのだ。 R1 R2 R3 R4 R5 n13( 13)  $(n \t n \t n \t n)$   $(n \t n \t n \t n10)$  (n16 n17 n21 n22) (n19 n20 n24 n25)},  $(n \t n \t n18 \t n23)$   $(n11 \t n12 \t n14 \t n15)$ 

n ; n n13 n25; n n ; n n16 1948 n ; n11 n15 n23; n11 n12 n14; n n18 1086  $n$ 

, n3 n23; n3 n11 n15; n3 n8 n18; n11 n12 n14 3034

 $n$ 

 $n$ 

 $26$ 

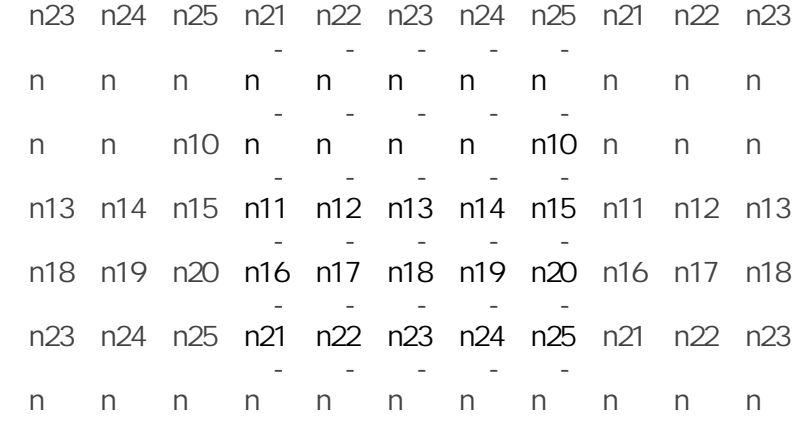

**2C** 

n n n n n n n 121 65 n n21 26 n n n n n 21 65 n n21 26 n n n 39 n n n10 39 n16 n21 n22 39

 $\lambda$ , n1

, n n n21; n n25

 $($ 

 $\mathbf{L}$ 

n13 13 [13]  $stpO1()$ 

 $n25$  (N1  $n25$ )  $*/$  $N$ , n25  $N$ : =1 2 3 ... 12 /\* N  $n25$  12  $*$ /  $: =26$   $/$ \* n25 N  $*$ /

 $N := n25$ 

stp $O2()$ 

 $stopO2()$ ;  $\frac{x}{x}$   $N$   $n21$   $(N1 N5 n13)$   $\frac{x}{x}$ a,b,  $\mathsf{N}$  , n21  $\mathsf{N}$  , n21  $: = n1$  ; 13;  $: =$  for  $\frac{1}{2}$   $\frac{1}{2}$   $: =26$  /\* n21 N  $*$ /  $N : =$  n21: = stp $O(3)$ stp03();  $\frac{x}{x}$  N n24 \*/  $N$ , n24  $n = 1$  $\therefore$  = ; 26;  $\therefore$  = for  $: =26$   $/$   $/$  n24 N  $*$ /  $N : =$  n24: =  $stop04()$ stp04();  $\frac{x}{x}$  n n20  $\frac{x}{x}$ : =39-n -n ; /\* n n n 39 \*/  $26$  $:=26$  /\* n20 n  $*$ /  $N :=$  n20 =  $stop05()$  $/$ \* 24 25 21 22 23 24 25 21 22 4 5 1 2 3 4 5 1 2 9 10 6 7 8 9 10 6 7 14 15 11 12 13 14 15 11 12 19 20 16 17 18 19 20 16 17 24 25 21 22 23 24 25 21 22 4 5 1 2 3 4 5 1 2  $\lceil \cdot \rceil$ 

 $*$ /

 $stopOS()$ ; /\*  $N$  n23 \*/  $\therefore$  = ;  $26$ ;  $\therefore$  for  $: =26$   $/$ \* n23 N  $*$ /  $N :=$  n23 =  $stop05()$ stp06();  $\frac{x}{x}$  n n22 \*/ := 65 n n n n  $\frac{1}{2}$  nnnnn65 $\frac{1}{2}$  $26$  $:=26$   $\frac{1}{2}$  n  $*$ /  $n :=$   $n22 =$  $stop06()$ stp07();  $\frac{x}{x}$  n n18  $\frac{x}{x}$  $n : =65 - n - n - n$  - n  $21 - n$  - n  $23; n$  18;  $= 26$  n  $\frac{1}{2}$  n n n n21 n23:=65  $\frac{1}{2}$ stp $08()$  $/$  24 25 21 22 23 24 25 21 22 4 5 1 2 3 4 5 1 2 9 10 6 7 8 9 10 6 7 14 15 11 12 13 14 15 11 12 19 20 16 17 18 19 20 16 17 24 25 21 22 23 24 25 21 22 4 5 1 2 3 4 5 1 2  $[$   $[$   $]$   $]$ \*/ stp08();  $\frac{x}{x}$  n10 n16  $\frac{x}{x}$ n10:=65 n - n - n23 n25; n16: =26 n10  $\frac{1}{2}$  n n n10 n23 n25 65  $\frac{1}{2}$  $stop()$ stp09();  $\frac{x}{x}$  n11 n15  $\frac{x}{x}$ n11:  $=65$  n n n16 n21 n15:  $=26$  n11 /\* n n n11 n16 n21:  $=65($  ) \*/ stp1 $O()$ stp10(); /\*  $\qquad \qquad$  n  $\qquad$  n19  $\qquad \qquad$  \*/ n :=65 n n n11 n13 n19.=26 n  $\frac{1}{2}$   $\frac{1}{2}$  n n n n n n n n n n n 13 65  $\frac{1}{2}$  $stp11()$ 

```
stp13(); stp14(); stp15(); stp16();
 /*
\star/
[3]プリント‐プログラム
 ansrecord(); pr 4ans(); \prime^*/** Simultaneous Magic Squares of Order 5: **/
/* Both Self-complementary and Pan-diagonal */
/** File Name:'MS55Sml.c' by Kanji Setsuda **/
\frac{\pi}{4} on MacOSX and Xcode 1.5; August 26, 2005 \pi/
/**/
#include <stdio.h>
/**/
short int cnt, cnt4;
short LSM, CC;
short nm[26], uflg[26];
short \text{tn}[4][26];
/**/
void stp01(void), stp02(void), stp03(void), stp04(void);
void stp05(void), stp06(void), stp07(void), stp08(void);
void stp09(void), stp10(void), stp11(void), stp12(void);
void stp13(void), stp14(void), stp15(void), stp16(void);
void ansrecord(void), pr4ans(void);
/**/
/* Main Program */
int main(){
short n;
 printf("\n** Simultaneous Magic Squares of Order 5: **\n");
 printf("* Both Self-complementary and Pan-diagonal *\n");
 printf" ** List of 16 Standard Solutions: **\n");
 for(n=0;n<26;n++){nm[n]=0; uflg[n]=0;}
 LSM=65; CC=26; cnt=0; cnt4=0;
 nm[13]=13; uflg[13]=1; /* Set n13=13 */
 stp01(); /* Begin the Calculations */
 uflq[13]=0;printf(" [Count = %d]\n",cnt);
  printf(" OK!\n");
return 0;
}
/* Begin The Calculations */
/* Set n1 & n25 & (n1<n25) */
void stp01(){
short a, b;
 for(a=1;a<13;a++){b=CC-a;
   if((uflg[a]==0)&&(uflg[b]==0)){
     nm[1]=a; nm[25]=b;uflg[a]=1; uflg[b]=1;stp02();
     uflg[b]=0; uflg[a]=0;}
}
```

```
/* Set n5 & n21 & (n1<n5<n21) */
void stp02(){
short a, b;
  for(a=nm[1]+1; a<13; a++){b=CC-a;if((uflq[a]=0)\&(uflq[b]=0))nm[5]=a; nm[21]=b;uflg[a]=1; uflg[b]=1;stp03();
      uflg[b]=0; uflg[a]=0;}
}
/* Set n2 & n24 */
void stp03(){
short a, b;
  for(a=1;a<26;a++){b=CC-a;
    if((uflg[a]==0)&&(uflg[b]==0)){
      nm[2] = a; nm[24] = b;uflq[a]=1; uflq[b]=1;
      stp04();
      uflg[b]=0; uflg[a]=0;}
}
/* Set n6=39-n1-n2 & n20 */
void stp04(){
short a, b;
  a=39-nm[1]-nm[2];
  if((0 \le a)&(a \le 26)){b=CC-a;
    if((uflg[a] == 0)&&(uflg[b]==0)){
      nm[6]=a; nm[20]=b;
      uflq[a]=1; uflq[b]=1;stp05();
      uflq[b]=0; uflq[a]=0;}
/* Set n3 & n23 */
void stp05(){
short a, b;
  for(a=1; a<26; a++){b=CC-a;if((uflg[a]==0)&&(uflg[b]==0)){
      nm[3]=a; nm[23]=b;uflg[a]=1; uflg[b]=1;stp06();
      uflg[b]=0; uflg[a]=0;}
}
/* Set n4=LSM-n1-n2-n3-n5 & n22 */
void stp06(){
short a, b;
  a=LSM-nm[1]-nm[2]-nm[3]-nm[5];
  if((0<a)&&(a<26)){b=CC-a;
    if((uflg[a]==0)&&(uflg[b]==0)){
      nm[4]=a; nm[22]=b;
      uflg[a]=1; uflg[b]=1;stp07();
      uflg[b]=0; uflg[a]=0;}}
/* Set n8=LSM-n2-n6-n21-n23 & n18 */
void stp07(){
short a, b;
  a=LSM-nm[2]-nm[6]-nm[21]-nm[23];
```

```
if((0<a)&&(a<26)){b=CC-a;
    if((uflg[a]==0)&&(uflg[b]==0)){
      nm[8] = a; nm[18] = b;
      uflq[a]=1; uflq[b]=1;stp08();
      uflq[b]=0; uflq[a]=0;}}
}
/* Set n10=LSM-n4-n8-n23-n25 & n16 */
void stp08(){
short a, b;
  a=LSM-nm[4]-nm[8]-nm[23]-nm[25];
  if((0 < a)&&(a < 26)}{b=CC-a;
    if((uflq[a]=0)\&(uflq[b]=0))nm[10] = a; nm[16] = b;uflg[a]=1; uflg[b]=1;stp09();
      uflg[b]=0; uflg[a]=0;}}
}
/* Set n11=LSM-n1-n6-n16-n21 & n15 */
void stp09(){
short a, b;
  a=LSM-nm[1]-nm[6]-nm[16]-nm[21];
  if((0 \le a)&&(a \le 26)){b=\overline{C}C - a;
    if((uflq[a]=0)\&(uflq[b]=0))nm[11]=a; nm[15]=b;
      uflq[a]=1; uflq[b]=1;
      stp10();
      uflg[b]=0; uflg[a]=0;}}
}
/* Set n7=LSM-n1-n3-n11-n13 & n19 */
void stp10(){
short a, b;
  a=LSM-nm[1]-nm[3]-nm[11]-nm[13];
  if((0<a)&&(a<26)){b=CC-a;
    if((uflg[a]==0)&&(uflg[b]==0)){
      nm[7]=a; nm[19]=b;
      uflg[a]=1; uflg[b]=1;stp11();
      uflg[b]=0; uflg[a]=0;}}}
/* Set n9=LSM-n6-n7-n8-n10 & n17 */
void stp11(){
short a, b;
  a=LSM-nm[6]-nm[7]-nm[8]-nm[10];
  if((0 < a)&&(a < 26)){b=CC-a;
    if((uflg[a] == 0)&&(uflg[b] == 0))nm[9] = a; nm[17] = b;uflg[a]=1; uflg[b]=1;stp12();
      uflg[b]=0; uflg[a]=0;}}}
/* Set n12=LSM-n2-n7-n17-n22 */
void stp12(){
short a, b;
  a=LSM-nm[2]-nm[7]-nm[17]-nm[22];
  if((0<a)&&(a<26)){b=CC-a;
    if((uflg[a]==0)&&(uflg[b]==0)){
      nm[12]=a; nm[14]=b;
      uflg[a]=1; uflg[b]=1;
```

```
stp13();
      uflg[b]=0; uflg[a]=0;}}
}
/* Checks n11+n12+n13+n14+n15=65 & Others */
void stp13(void){
short sm1, sm2;
  sm1=nm[11]+nm[12]+nm[13]+nm[14]+nm[15];
  sm2=nm[3]+nm[8]+nm[13]+nm[18]+nm[23];
  if((sm1=LSM)&(sm2==LSM)){stp14();}
}
4 * Checks n1+n10+n14+n18+n22=65 & Others */void stp14(void){
short sm1, sm2, sm3;
  sm1=nm[11+nm[10]+nm[14]+nm[18]+nm[22];
  sm2=nm[2]+nm[8]+nm[14]+nm[20]+nm[21];
  sm3=nm[2]+nm[6]+nm[15]+nm[19]+nm[23];
  if((sm1==LSM)&&(sm2==LSM)&&(sm3==LSM)){stp15();}
}
/* Checks n1+n10+n14+n18+n22=65 & Others */
void stp15(void){
short sm1, sm2, sm3;
  sm1=nm[3]+nm[9]+nm[15]+nm[16]+nm[22];
  sm2=nm[3]+nm[7]+nm[11]+nm[20]+nm[24];
  sm3=nm[4]+nm[10]+nm[11]+nm[17]+nm[23];
  if((sm1==LSM)&&(sm2==LSM)&&(sm3==LSM)){stp16();}
}
/* The Last Checks */
void stp16(void){
short sm1, sm2;
  sm1=nm[4]+nm[8]+nm[12]+nm[16]+nm[25];
  sm2=nm[5]+nm[6]+nm[12]+nm[18]+nm[24];
  if((sm1==LSM)&&(sm2==LSM)){ansrecord();}
}
/* Record the Answers 4 by 4 */
void ansrecord(){
short n;
  cnt++;tn[cnt4][0] = cnt;for(n=1;n<26;n++){tn[cnt4][n]=nm[n];}
  cnt4++;
  if(cnt4==4){pr4ans(); cnt4=0;}
}
/* Print Each 4 Answers */
void pr4ans(){
short l,l5,m,n;
  for(m=0;m<4;m++){printf("%16d/",tn[m][0]);}; printf("\n");
  for(l=0;l<5;l++){l5=l*5;
    for(m=0; m<4; m++){
      printf(" ");
      for(n=1;n<6;n++){printf("%3d",tn[m][l5+n]);}
    }
   printf("\n");
  }
}
/**/
** Simultaneous Magic Squares of Order 5: **
* Both Self-complementary and Pan-diagonal *
     ** List of 16 Standard Solutions: **
```
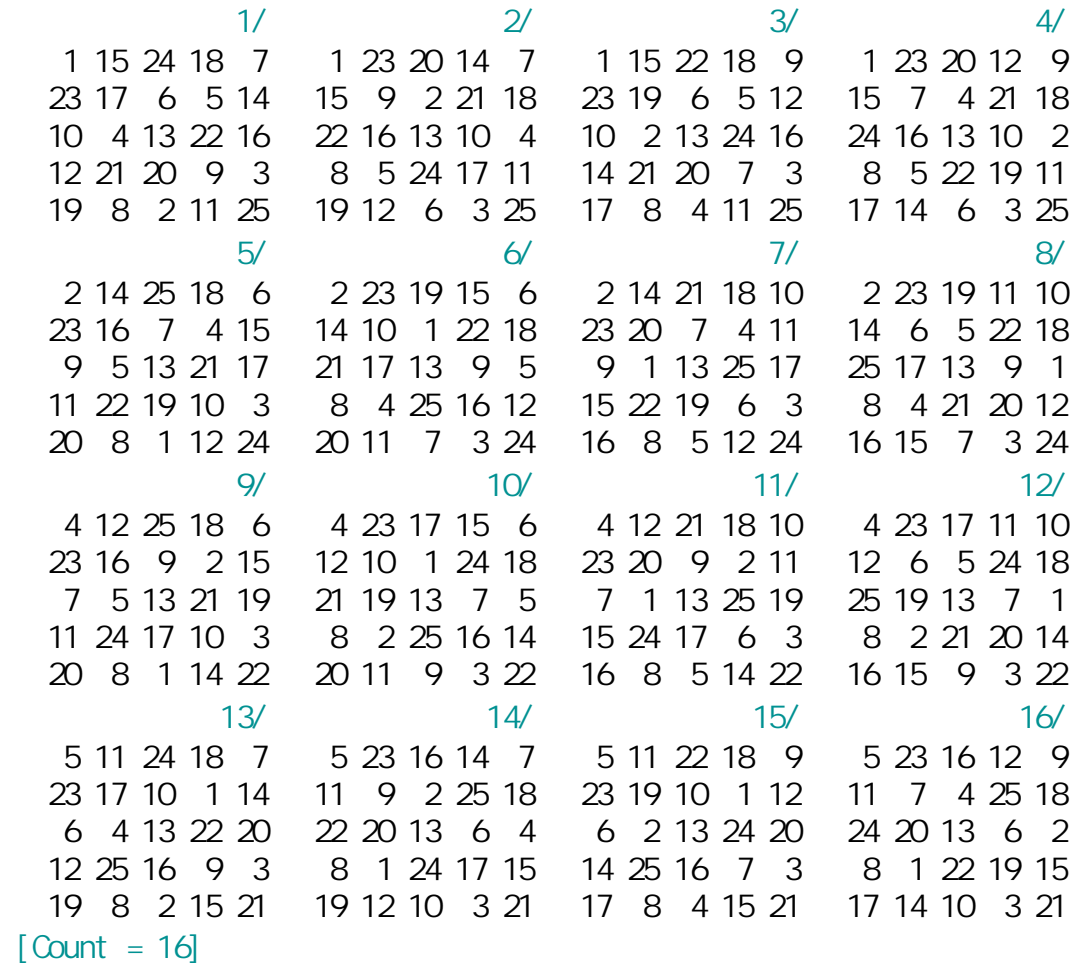

OK!

 $\sim$  16  $\sim$ 

 $20$ 

(February 9, 2001; https://www.february 9, 2005; August 27, 2005; Working on MacOSX and Xcode 1.5 by (Kanji Setsuda) ───────────────────────────────────────

E-mail Address: < jag12001@nifty.ne.jp>